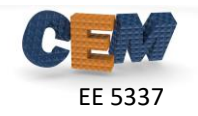

## **Problem #1: RCWA Implementation**

Write a MATLAB program to implement rigorous coupled-wave analysis to analyze the triangular grating device described in Lecture 22. Follow the implementation outline exactly. Write your entire model in a single MATLAB script file, but call convmat () to construct the convolution matrices and call  $star()$  to combine scattering matrices. While the device only contains two layers, write your RCWA so that the code can handle any number of layers.

Using this code, do the following:

- 1. To verify your code, duplicate all of the data in the RCWA benchmarking documents. Confirm that all your data matches, but you do not need to provide it in this homework.
- 2. Using  $21 \times 21$  spatial harmonics, confirm you get  $R = 9.77\%$  and  $T = 90.23\%$ .

Use the following header for your program:

```
% Homework #11, Problem 1
% EE 5337 - COMPUTATIONAL ELECTROMAGNETICS
 %
% This MATLAB program performs fully three-dimensional
% rigorous coupled-wave analysis of a triangular grating.
% INITIALIZE MATLAB
close all; 
clc;
clear all;
% UNITS
meters = 1:
centimeters = 1e-2 * meters;
millimeters = 1e-3 * meters;
% OPEN FIGURE WINDOW
fig = figure('Color','w');
%%%%%%%%%%%%%%%%%%%%%%%%%%%%%%%%%%%%%%%%%%%%%%%%%%%%%%%%%%%%%%%%%%%%%%%%
%% DASHBOARD
%%%%%%%%%%%%%%%%%%%%%%%%%%%%%%%%%%%%%%%%%%%%%%%%%%%%%%%%%%%%%%%%%%%%%%%%
% SOURCE PARAMETERS
 lam0 = 2 * centimeters; <br>
theta = 0*degrees; <br>
phi = 0*degrees; <br>
%azimuthal angle of incidence<br>
%azimuthal angle of incidence
the extra the distribution of the phine of the phine of the phine of the phine of the samultal angle of incidence<br>te = 1; %complex amplitude of TE polarization<br>tm = 0; %complex amplitude of TM polarization
tm = 0; \text{kcomplex amplitude of TM polarization}% DEVICE PARAMETERS<br>ur1 = 1.0;
 ur1 = 1.0;<br>
er1 = 2.0;<br>
ur2 = 1.0;<br>
wr2 = 1.0;<br>
wr2 = 1.0;<br>
wr3 = 1.0;<br>
wr3 = 1.0;<br>
wr3 = 1.0;<br>
wr3 = 1.0;<br>
wr3 = 1.0;<br>
wr3 = 1.0;<br>
wr3 = 1.0;<br>
wr3 = 1.0;<br>
wr3 = 1.0;<br>
wr3 = 1.0;<br>
wr3 = 1.0;<br>
wr3 = 1.0;<br>
wr3 = 1.0;<br>
wr3 = 
er2 = 9.0;<br>\text{vermittivity in transmission region}<br>\text{vermability of device}urd = 1.0;<br>erd = 6.0;<br>$permittivity of device<br>$permittivity of device
                                                  %permittivity of device<br>%period along x
 Lx = 1.75 * centimeters; %period along x<br>
Ly = 1.5 * centimeters; %period along y<br>
d1 = 0.3 * centimeters; %thickness of layer 2<br>
\frac{1}{2} = 0.3 * centimeters; %thickness of layer 2
w = 0.8*Ly; %length of one side of triangle
 % RCWA PARAMETERS
Nx = 1024; %number of point along x in real-space grid
Ny = round(Nx*Ly/Lx); %number of point along y in real-space grid
PQ = 21 * [1 1]; %number of spatial harmonics along x and y
```
## **Problem #2: Simulate a Second Case**

Model the same grating with  $\varepsilon_{r,\text{tm}} = 1.0$  and the electric field linearly polarized along the *x-*axis. Report the total reflectance *R* and transmittance *T* from this new device. You will be graded heavily on your accuracy*!*